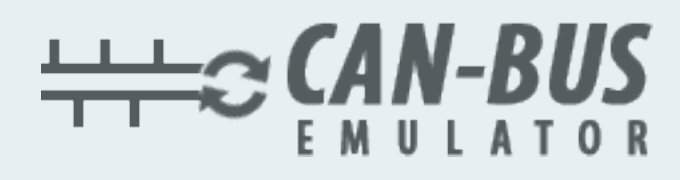

## KULLANIM KILAVUZU DTC HATA KODU TEMİZLEYİCİ

## EURO B EURO 6

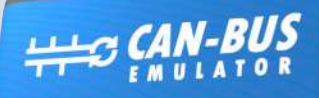

DTC<br>ERASER

**@+90 530 937 46 36** canbusemulator.com

CE 鹽 公 X Made in Turkey

Www.canbusemulator.com  $\bigodot$  +90 530 937 46 36 **B** erenakarsubasi

## Euro 5 ve Euro 6 Araçlar için Hata Kodu Silici

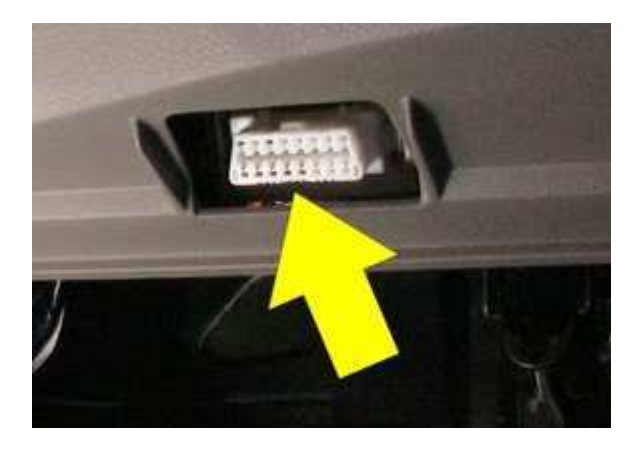

1-Kontağı acın(Araç çalışmasın) 2-DTC Hata Kodu Siliciyi OBD soketine takın. 3-30 saniye bekleyin (DTC Hata Kodu silici sokette iken ) 4-Kontağı kapatın 5-DTC Siliciyi soketten çıkartın 6-30 saniye bekleyin. 7-Aracınızı çalıştırın

Bütün hata kodları silinmiş olacaktır.